## **Roos Instruments, Inc.**

RTALK - A Smalltalk 'Live' Environment Built on the JVM

### **Roos Instruments, Inc.**

#### HARDWARE AND SOFTWARE FOR IC TEST

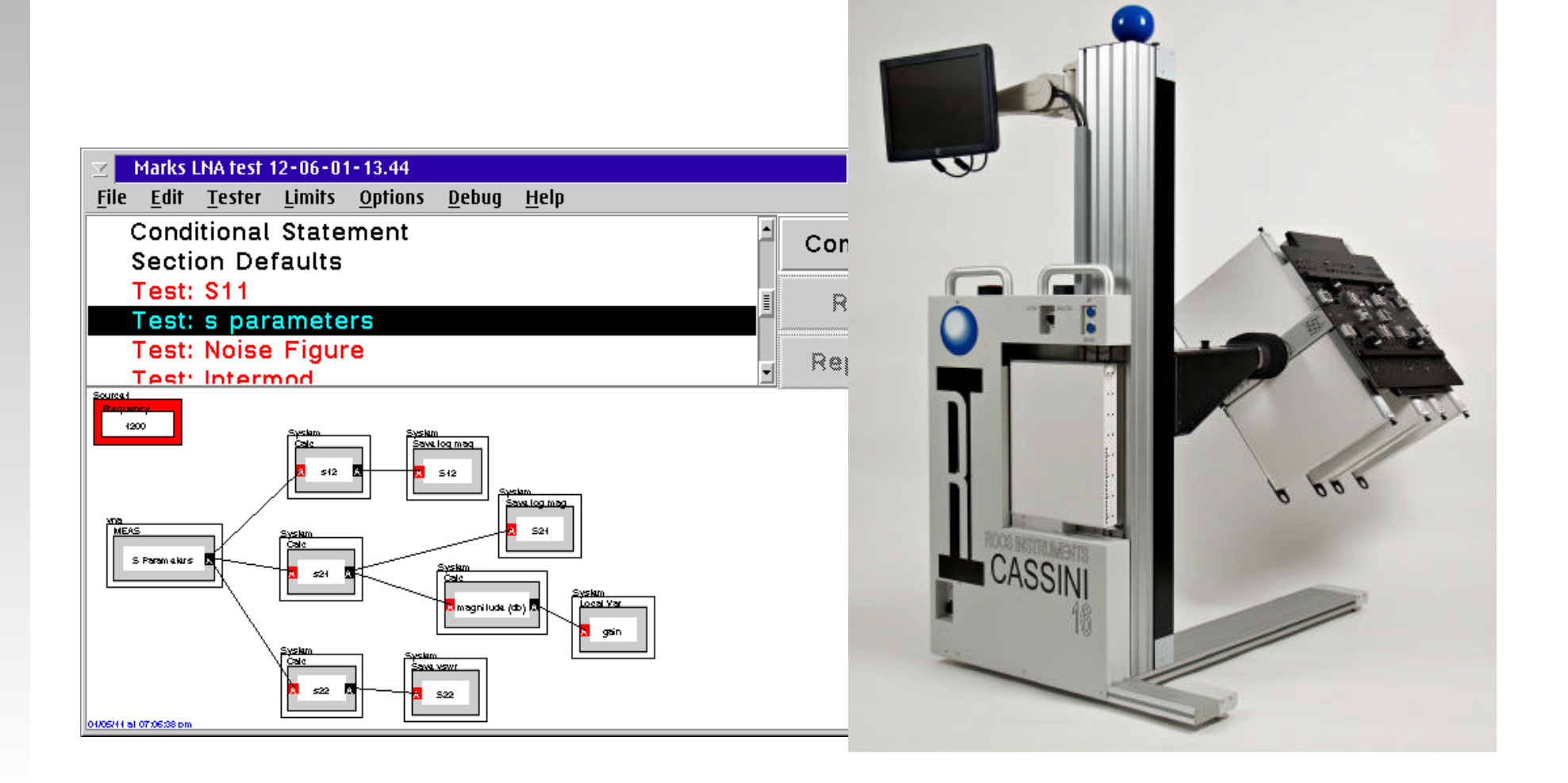

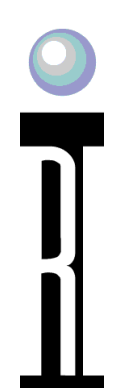

# **SMALLTALK AT RI**

- Since 1989
- Efficiency 3 to 9x Java
- Low errors 1/3 Java
- 500K lines of code vs 2.5M
- But we now have Obsolete Platforms
	- $\bullet$  OS/2
	- Digitalk STV
	- Heisenbug

# **Rtalk is a Fork of Smalltalk**

- Not sure the JVM would support a full implementation
- Commercial distribution focus
	- Code repo based not image based
- Freedom to change
- Not in the spirit ST > Language

### **Why look at Smalltalk**

- A Language should make you think (Perlis)
- It was an interesting time for computing
- Smalltalk was the start of a paradigm
- Maybe the current approaches are just fads

The real romance is out ahead and yet to come... Don't be misled by the enormous flow of money into... poor adaptations of incomplete ideas Alan Kay

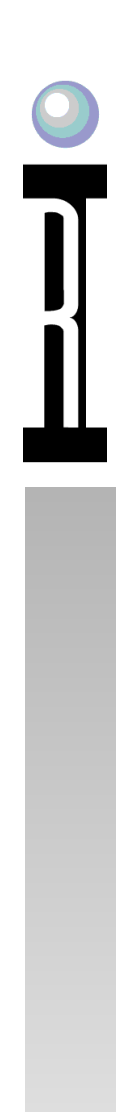

#### **Languages at the time of Smalltalk**

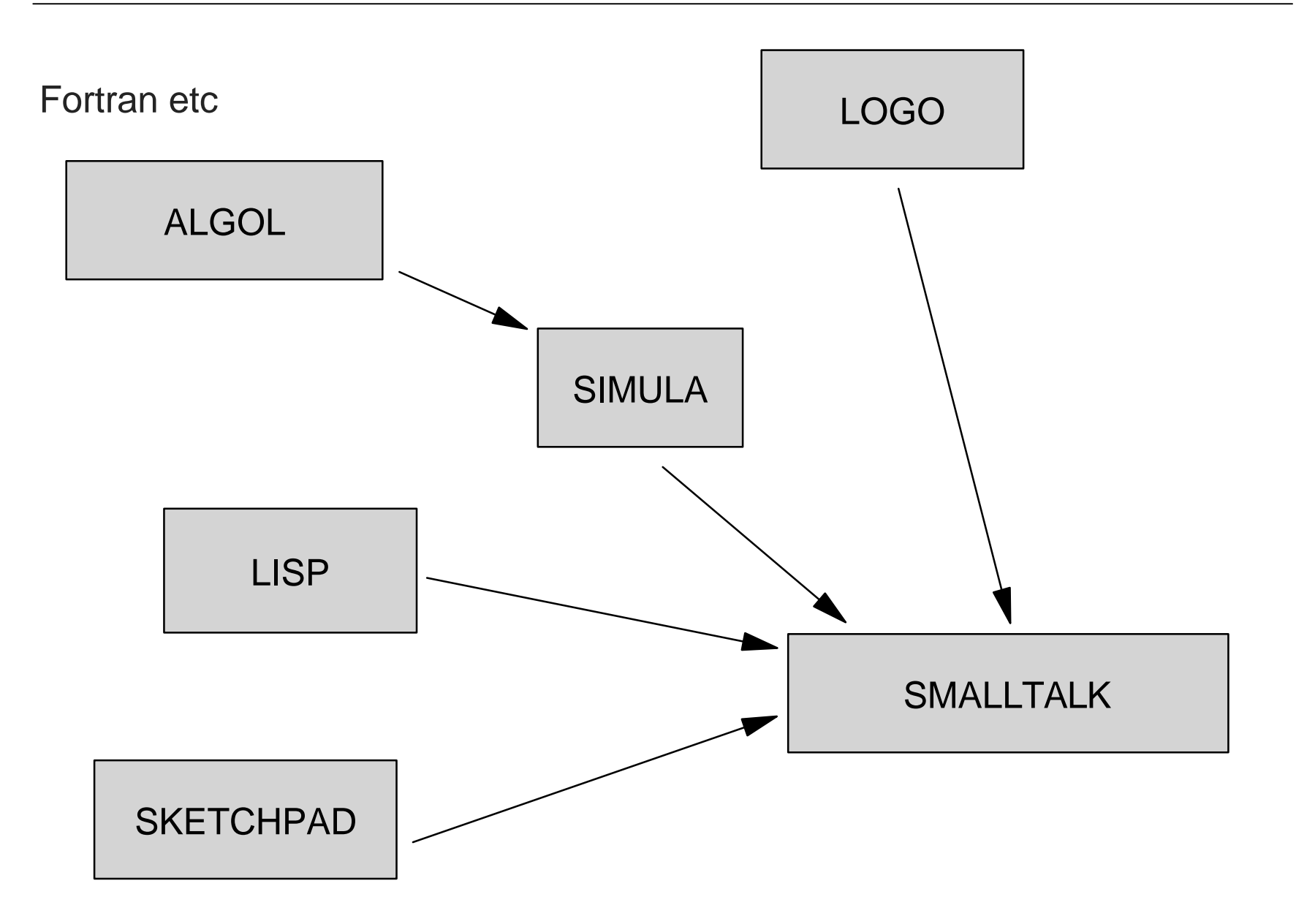

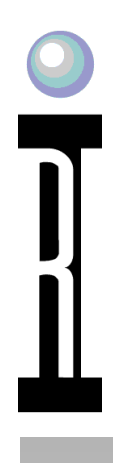

### **Dynabook**

Goal to give users full flexibility for the creation and manipulation of knowledge especially for children

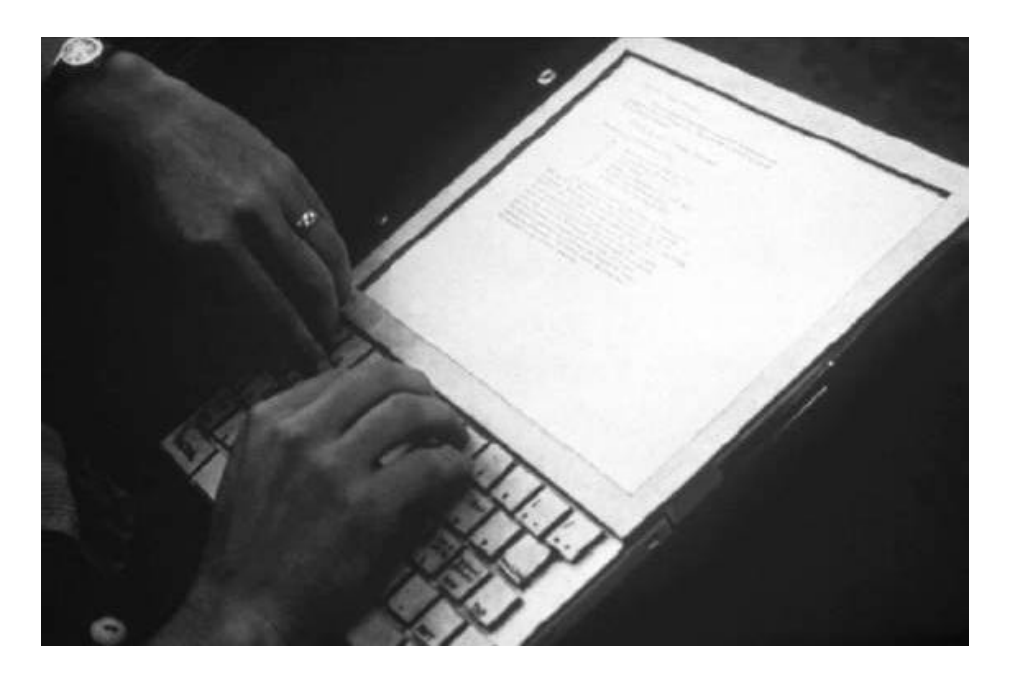

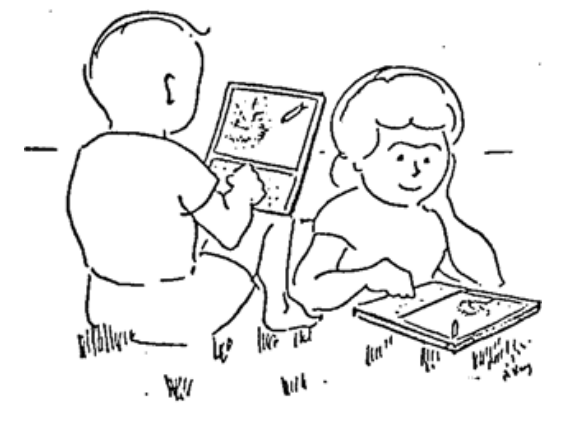

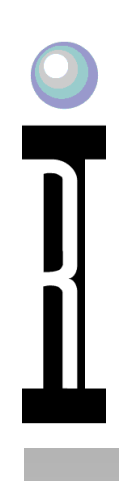

# **Smalltalk Philosophy**

- Simpler but no simpler
- Support complex problems
- All about communication

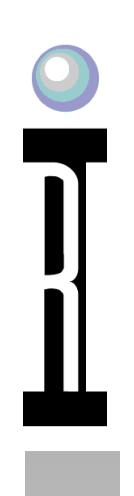

### **Smalltalk Basics**

- Everything is an Object
- Message Based not procedures
	- each Object is responsible to handle
- Class holds common behavior
	- shared message support
- Its all about communication

### **Impact of message sending**

#### receiver perform:#foo with:args

#### anArray detect: $[$  :a  $|$  a name = 'foo']

# $2 + 3 * 5 = ?$

### **Existing Coding Flow**

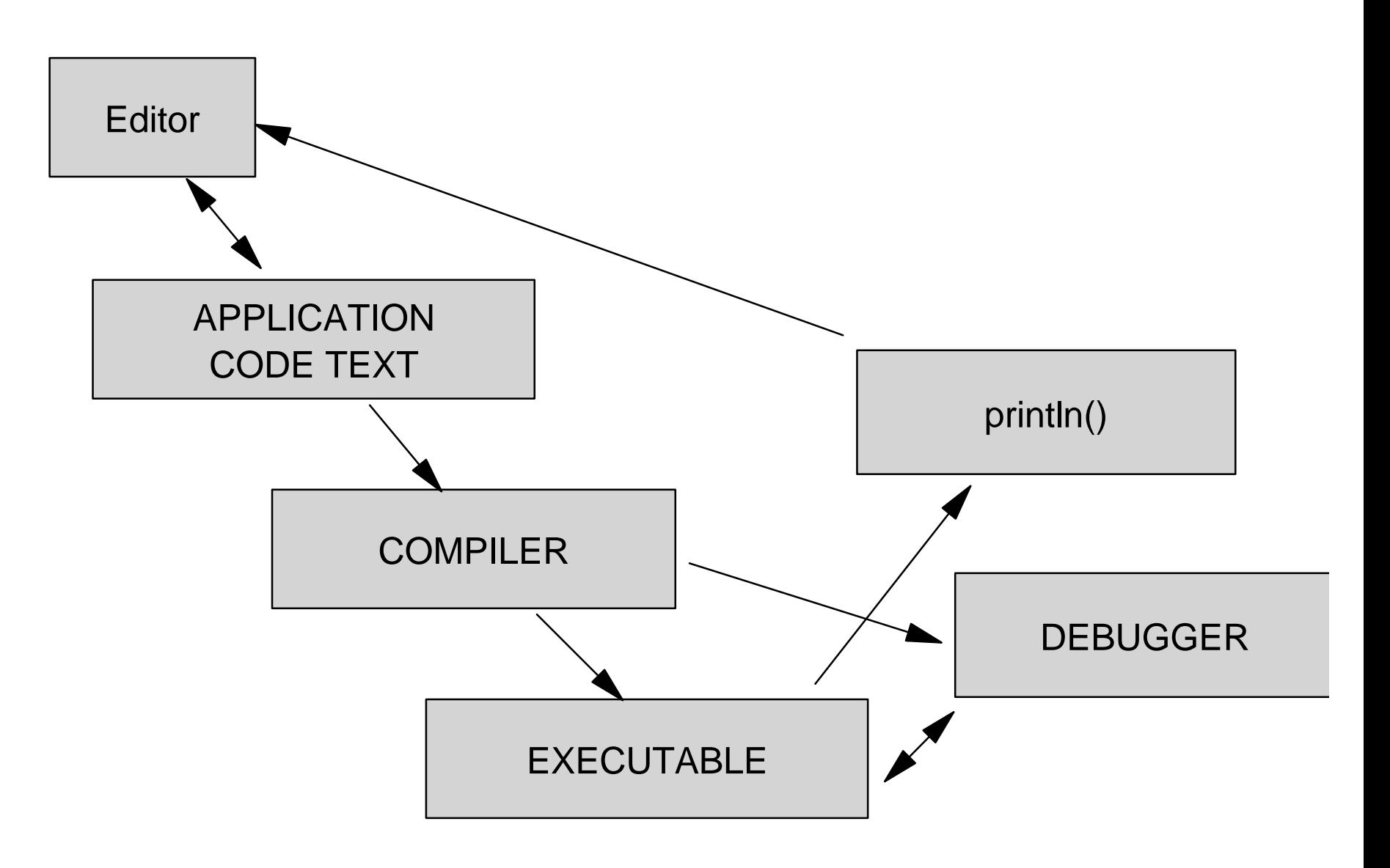

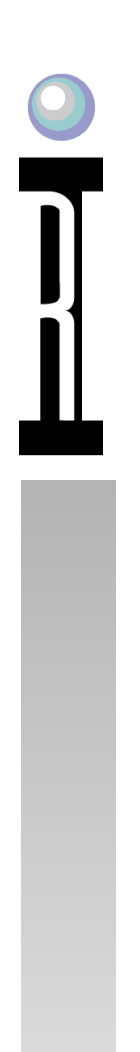

#### **Smalltalk Coding Flow**

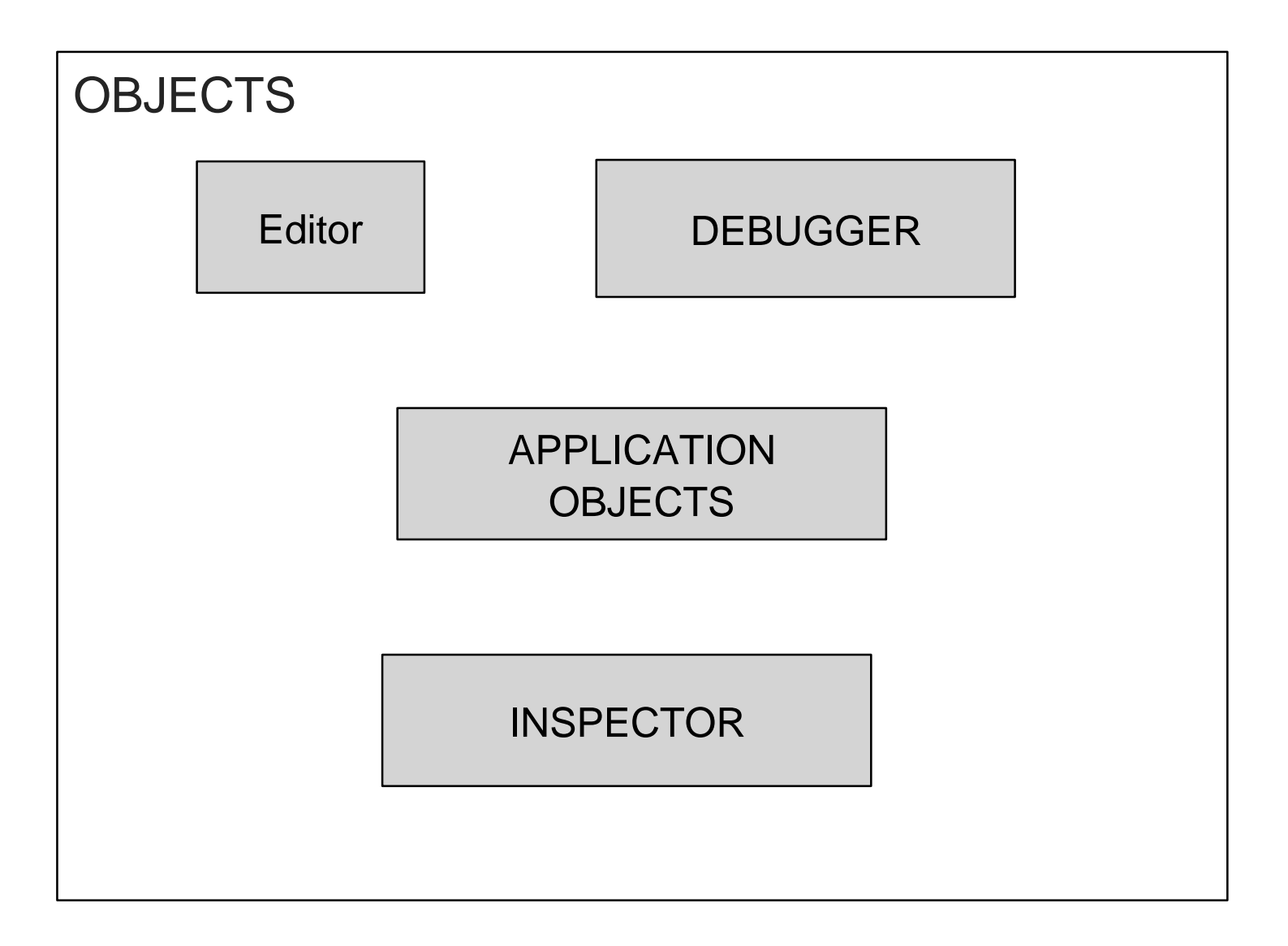

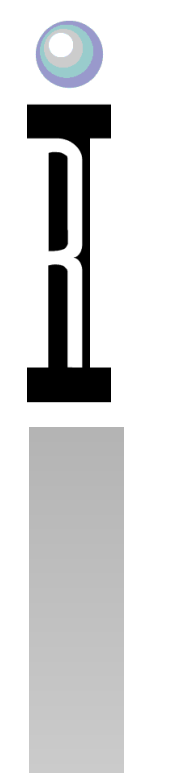

# **'Live'?**

#### Live means an instance based environment

Fully Reflective Fully Manipulative

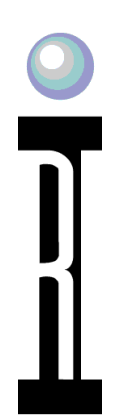

# **What do we need to go 'LIVE'?**

- Full Access to all Objects
- Run time code replacement
	- Code editing
- Access to all objects on heap
	- instance manipulation
- Access to stack slots
	- Debugger
- Thread Control (stop/step/run)

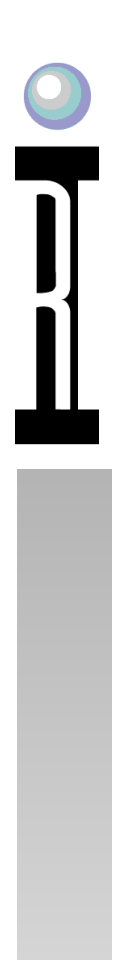

#### **Smalltalk Workspace**

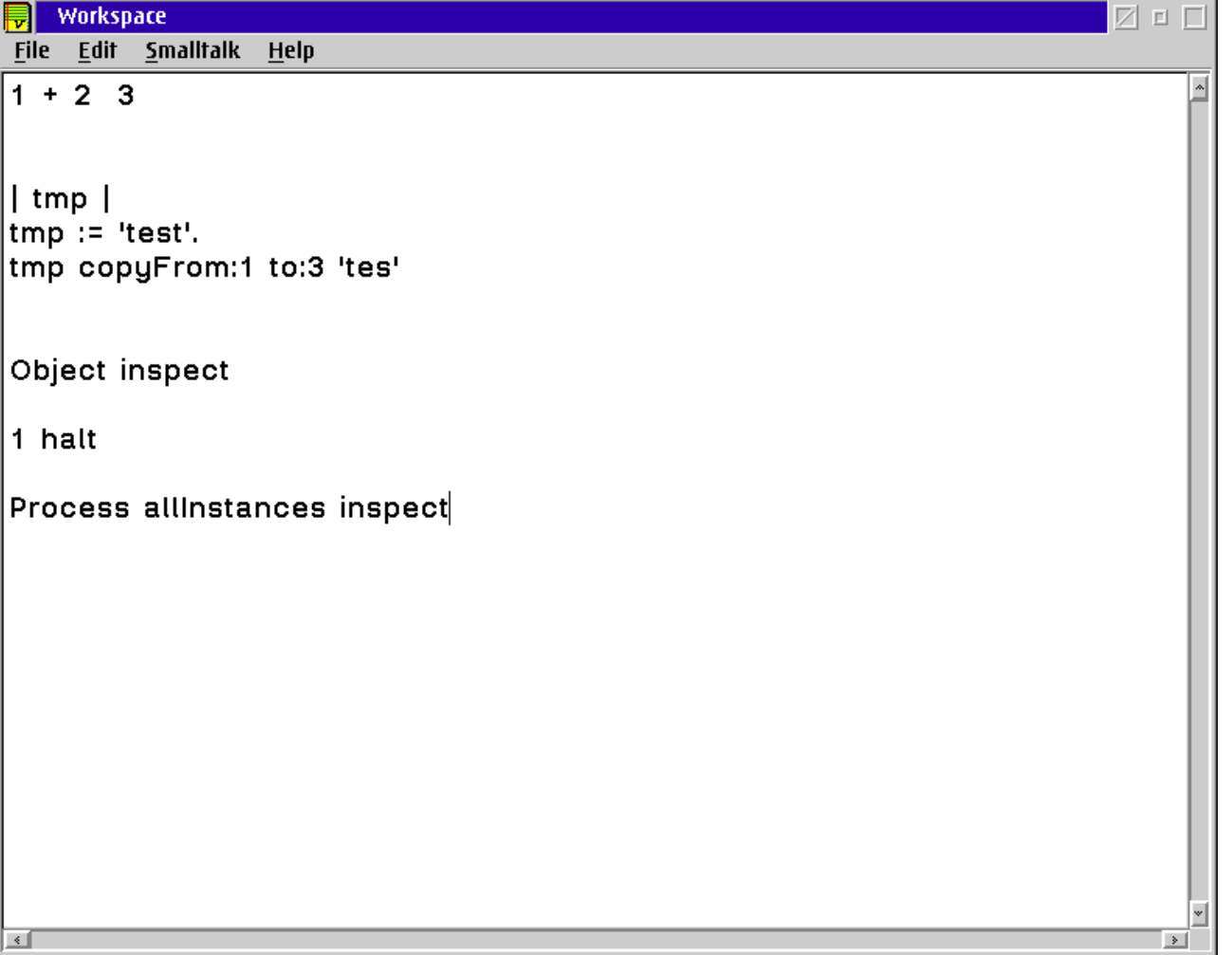

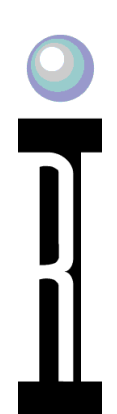

### **WORKSPACE**

- Text Pane
- All text panes are REPLs

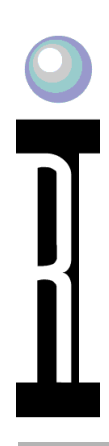

#### **Smalltalk Inspector**

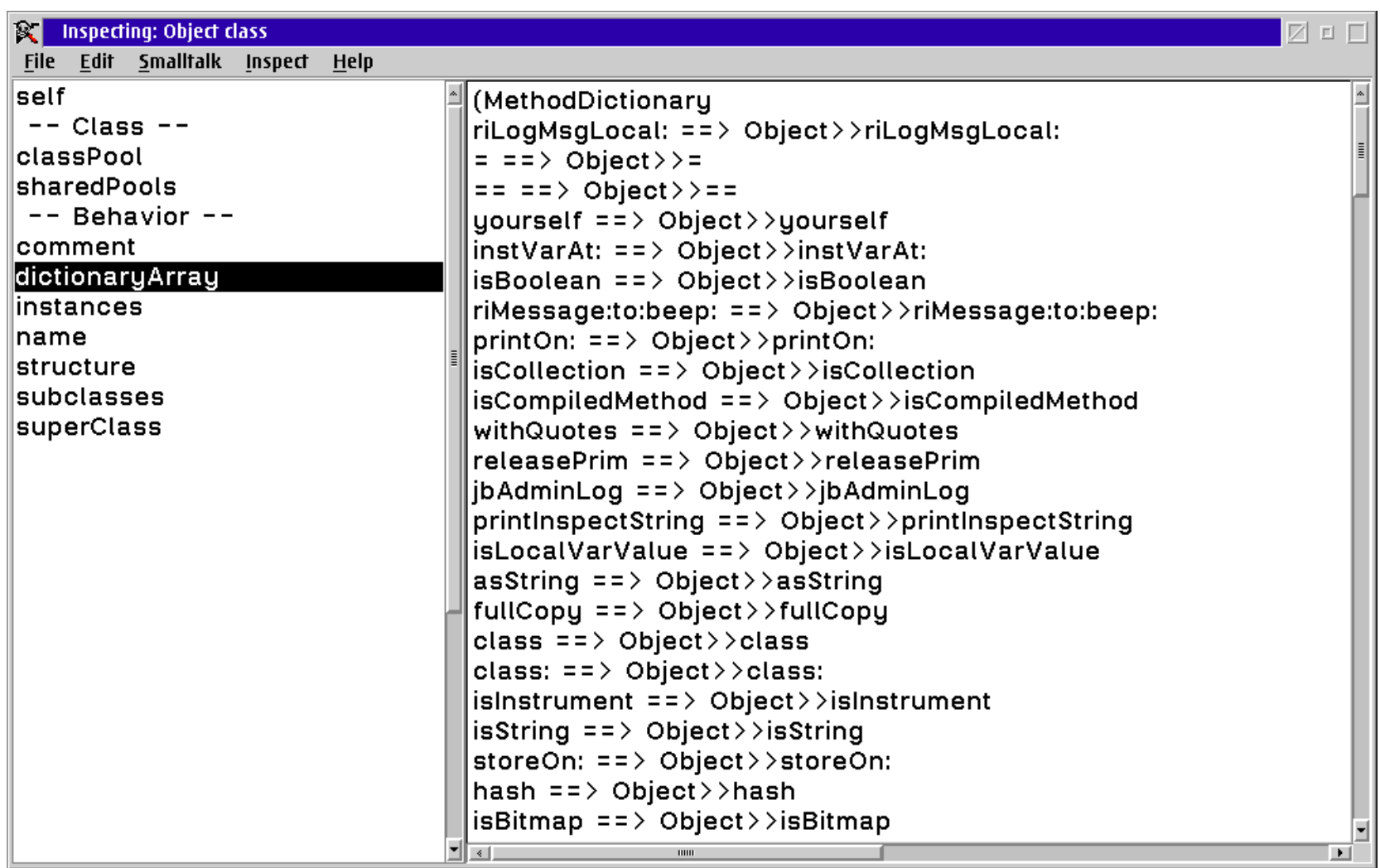

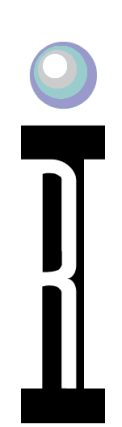

### **INSPECTOR**

- Goal Analyze all Objects
- Heap
	- instances
	- References
- Used JNI wrapping JVMTI

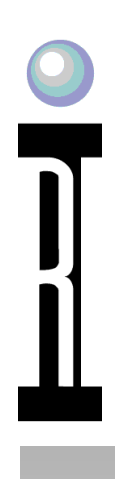

#### **Smalltalk Inspector**

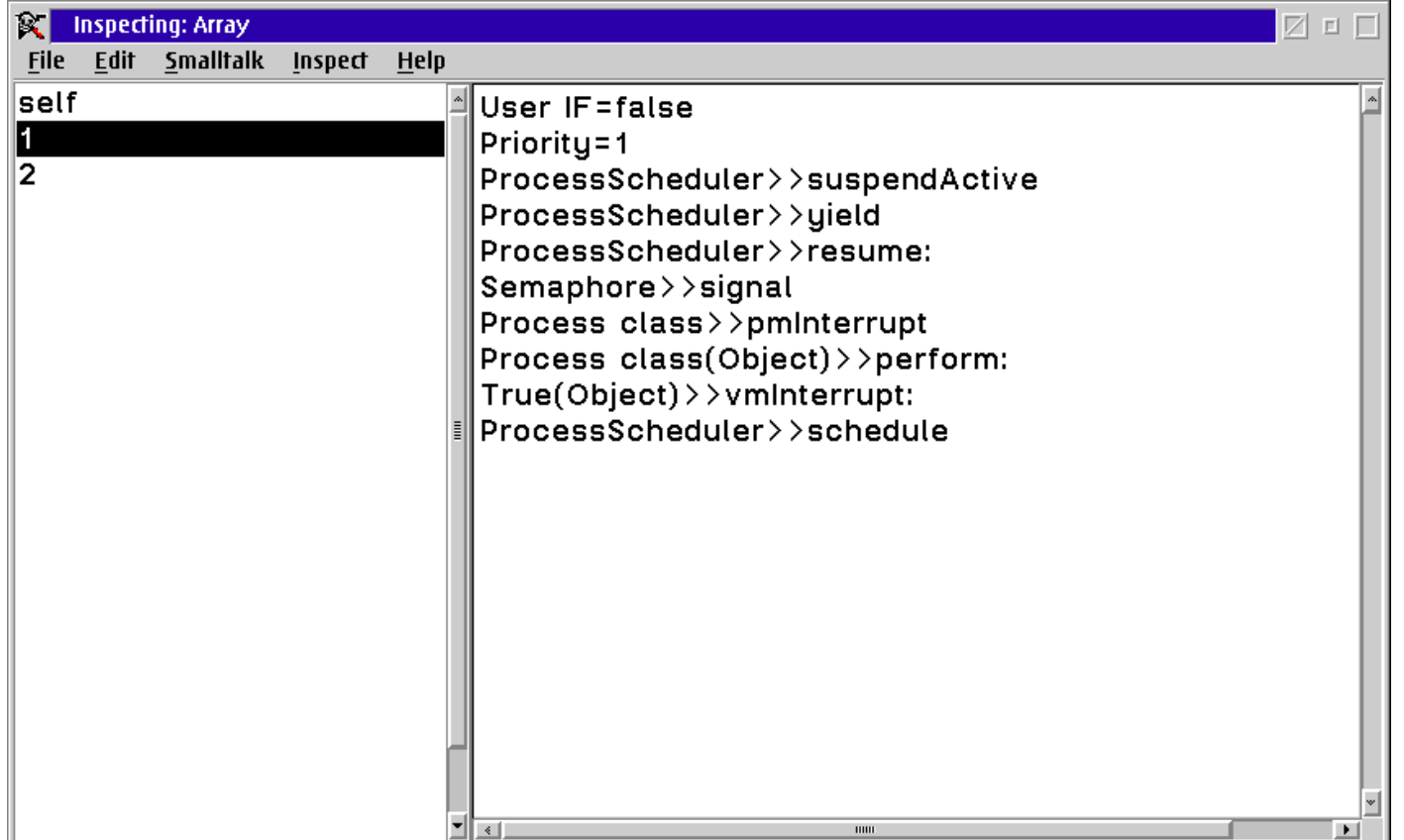

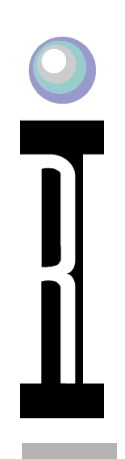

#### **Smalltalk Editor**

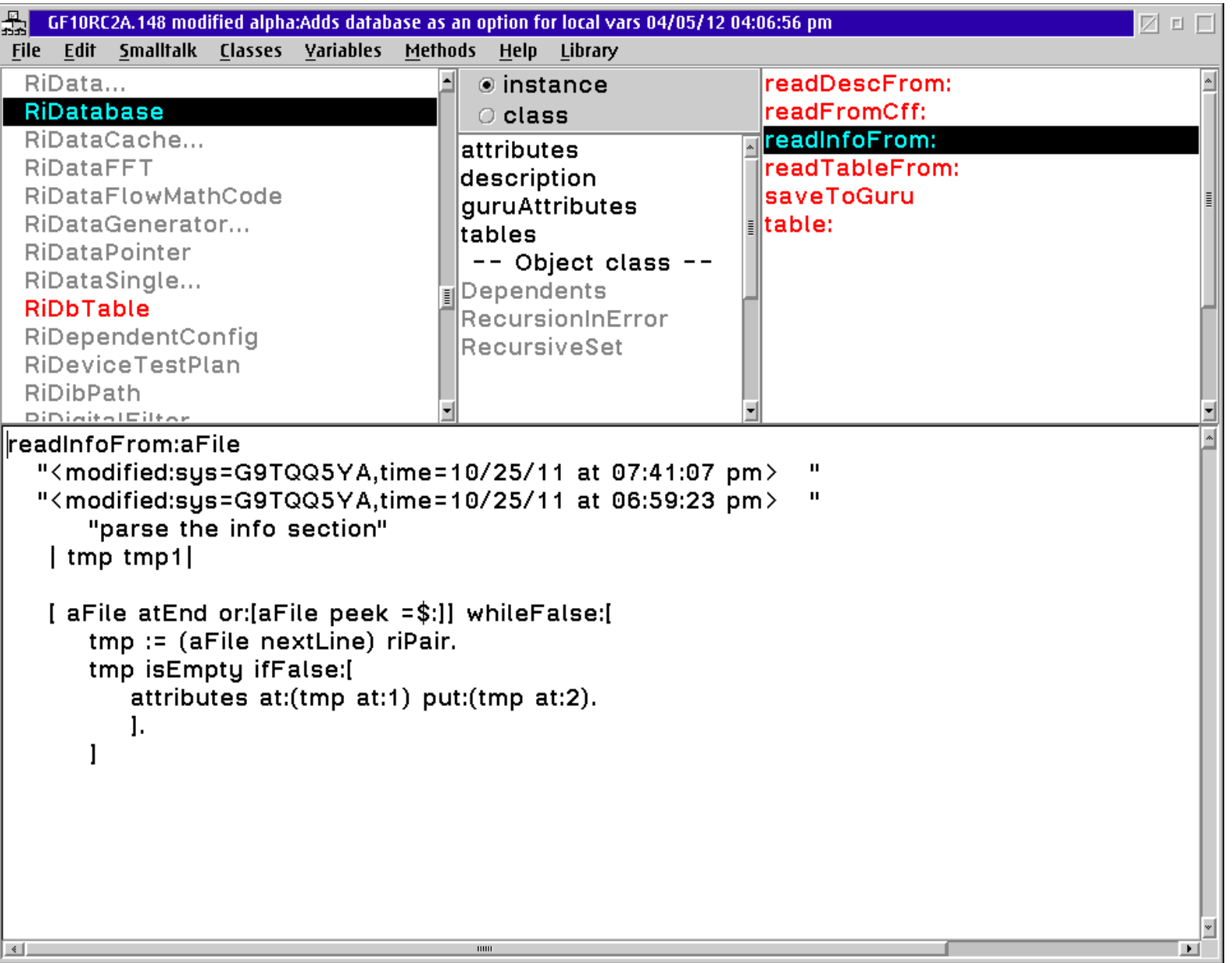

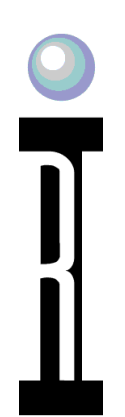

### **EDITOR**

- Open (inspect) a root class
- All displays are reflective
- Text Pane compile context is list selection

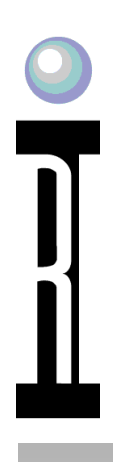

#### **Smalltalk Debugger**

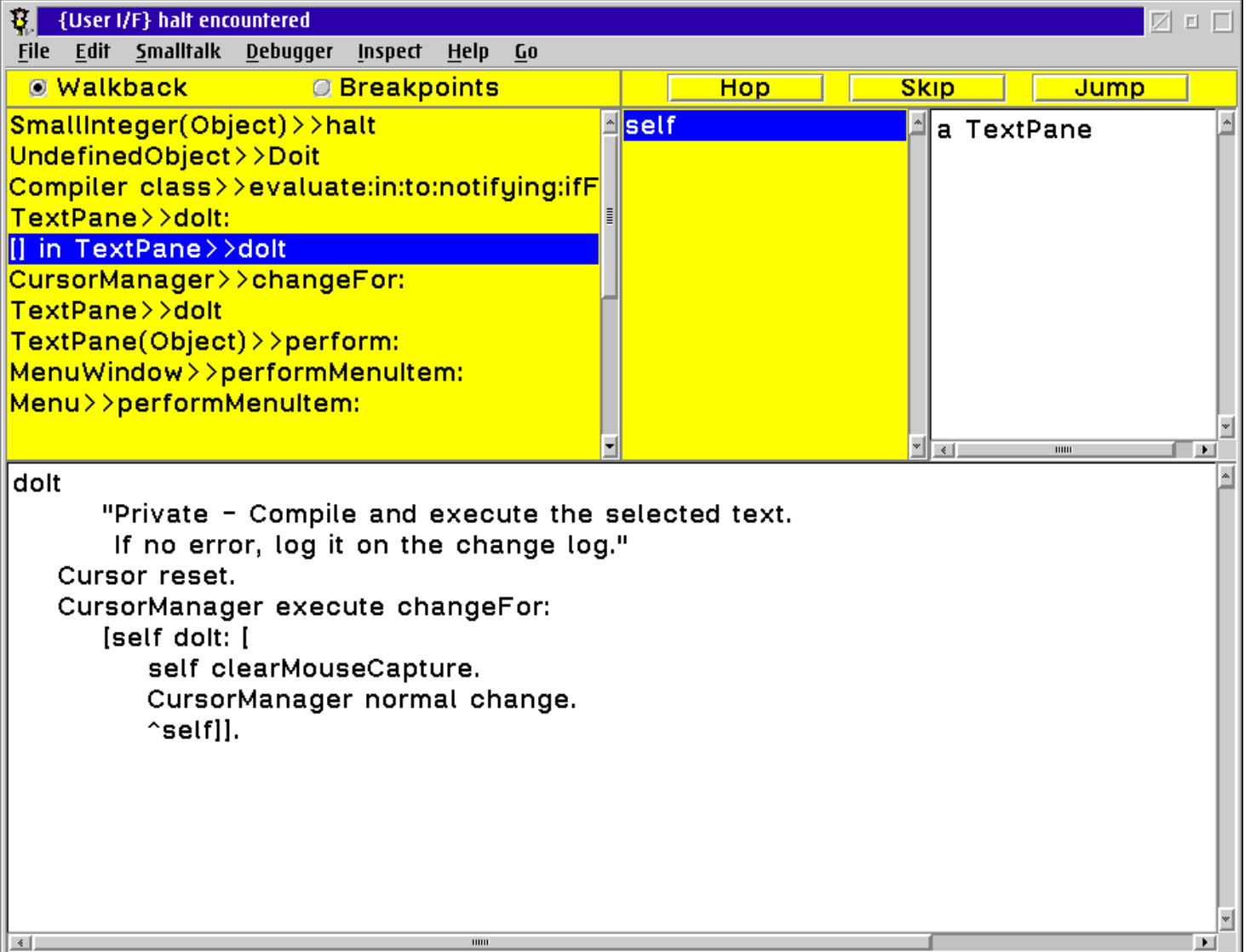

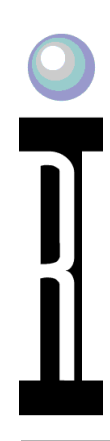

# **Debugger**

- Stack var inspection
- Hop step jump (thread control)
- Done with MethodHandles
- JVM stacks as well
- Convert all jvm errors to rtalk halts

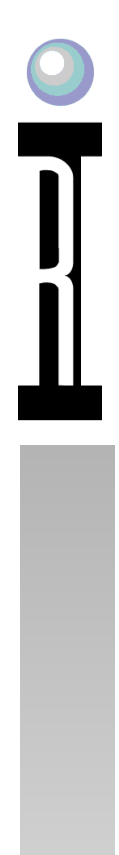

### **MH Chain for debugger**

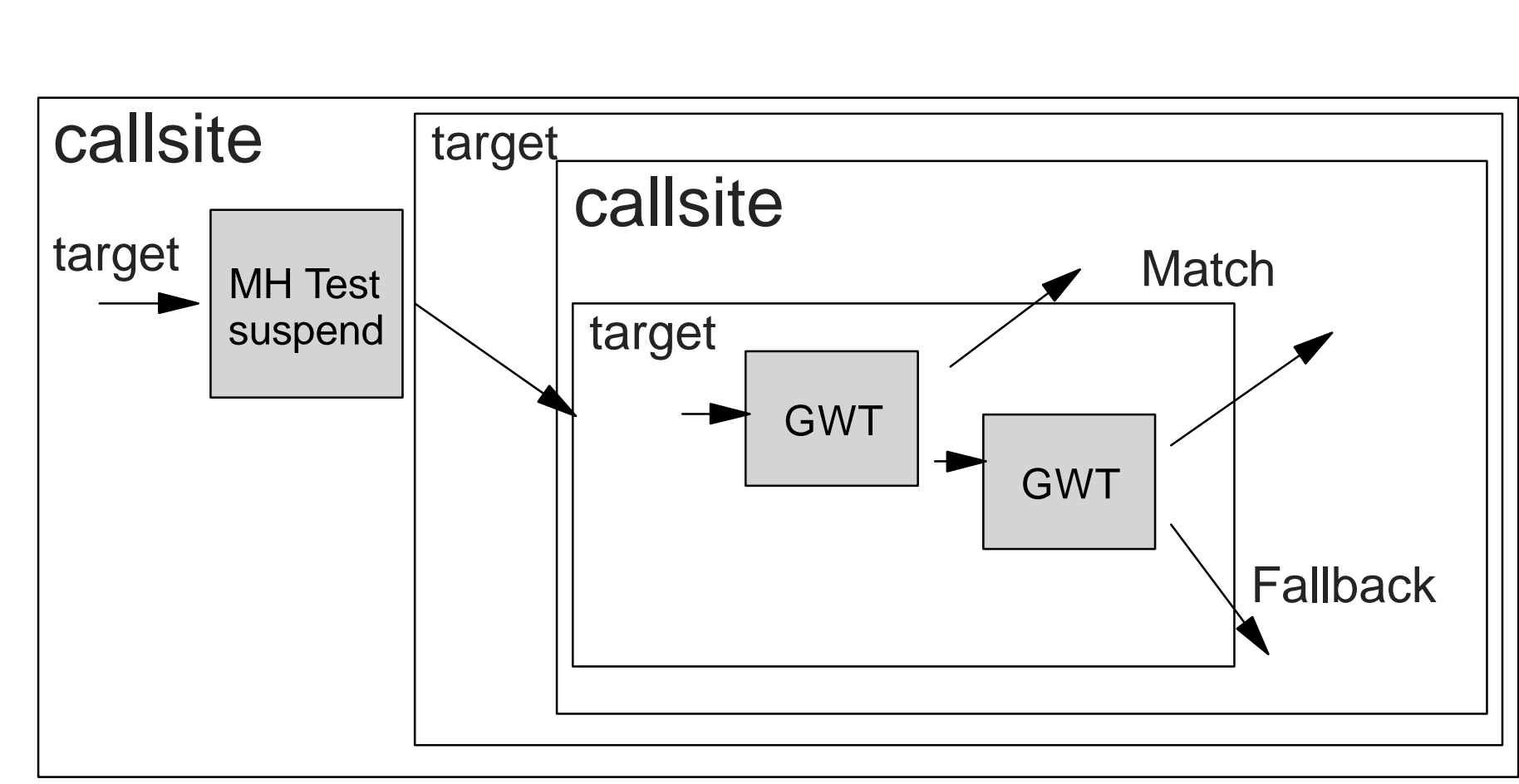

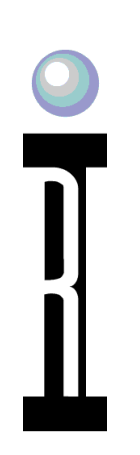

### **Profiling**

- CallSites on JVM side collect
- represented as Rtalk Objects
- Inspector just opens objects
- Done with MethodHandles

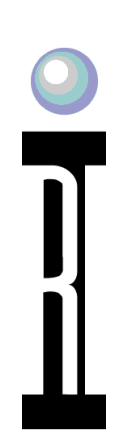

### **Performance for Hanoi 25**

- java prims 151 ms
- smalltalk 350 ms
- java boxed 310 ms
- RtObject 425 ms
- Rtalk 960 ms Indy

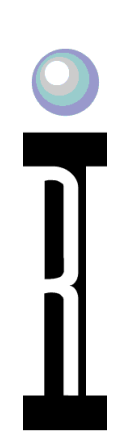

### **Performance for RI software**

- smalltalk 95 s
- Rtalk 35.881 s

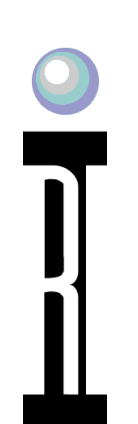

### **FUTURE WORK**

- Use and Share
- Async Messages (Linda)
- Actor base large scale concurrency
- Performance
- UI on Browser
- Objects in cloud
- coroutines

### **What I want from the jvm**

- Visibility and access from the app
	- Hotspot
	- $\bullet$  Heap
	- stack ( coroutines?)
- Objects everywhere
- And at xmas a PIC methodHandle

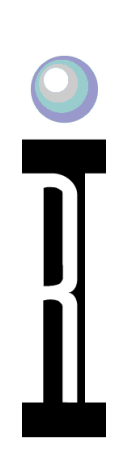

### **References**

- Viewpoints: http://vpri.org/
- dynabook: http://tkbr.ccsp.sfu.ca/dynabook/
- L. Peter Deutsch: www.ifs.uni-linz.ac.at/~ecoop/cd/papers/ec89/ec890073.pdf
- Free Smalltalk books: stephane.ducasse.free.fr/FreeBooks.html
- sample code (DropBox link on jvm summit wiki)
- mlvm mailing list http://mail.openjdk.java.net/mailman/listinfo/mlvm-dev
- me mroos@roos.com